## **"Vom virtuellen ins reale Klassenzimmer – Nutzung einer Virtual-Reality-Umgebung zur Vorbereitung und Begleitung des Praxissemesters"**

**(Dr. Svenja Lesemann, Dr. Thies Pfeiffer, Nikolas Meyer)** 

## Ausgangslage

In unseren Vorbereitungsseminaren für das Praxissemester erproben und reflektieren wir, exemplarisch am Thema der Klassenführung, Forschung- und Reflexionsmethoden. Virtual-Reality-Umgebungen haben einen hohen Grad an sog. Immersion (das Gefühl der Benutzer, sich in der virtuellen Realität zu befinden), weshalb im Projekt eine VR-Umgebung im Grundschulunterricht mit folgenden Zielen generiert wurde:

"Ich war sehr überrascht, wie viele Forschungsfragen wir aus dieser kurzen Sequenz ziehen konnten (...). Die Arbeit mit den Videosequenzen hat eine wunderbare Verknüpfung mit der Praxis hergestellt und die Studienprojekte viel realer und spannender gemacht. Bei der Entwicklung der Studienprojektskizzen war immer alles so theoretisch. Mit den Videos hatte man endlich reale Anregungen und auch selber die Motivation und das Interesse ein Forschungsprojekt zu entwickeln" (Auszug aus dem Lerntagebuch einer

- stärkere Eingebundenheit für den Anstoß reflexiver Prozesse
- Situationen aus verschiedenen Perspektiven betrachten können, was im Bezug auf Klassenführung von besonderer Bedeutung sein kann

### Ergebnisse

#### VPS-Studierenden)

Die Rückmeldung der Studierenden deckt sich mit den angestrebten Zielen:

- Stärkere Praxisnähe und somit einer engere Theorie Praxisverzahnung
- Lehr-Forschungsprojekte entwickeln
- Erweiterung der Reflexionskompetenzen von Studierenden

# **Qualitätsfonds für die Lehre**

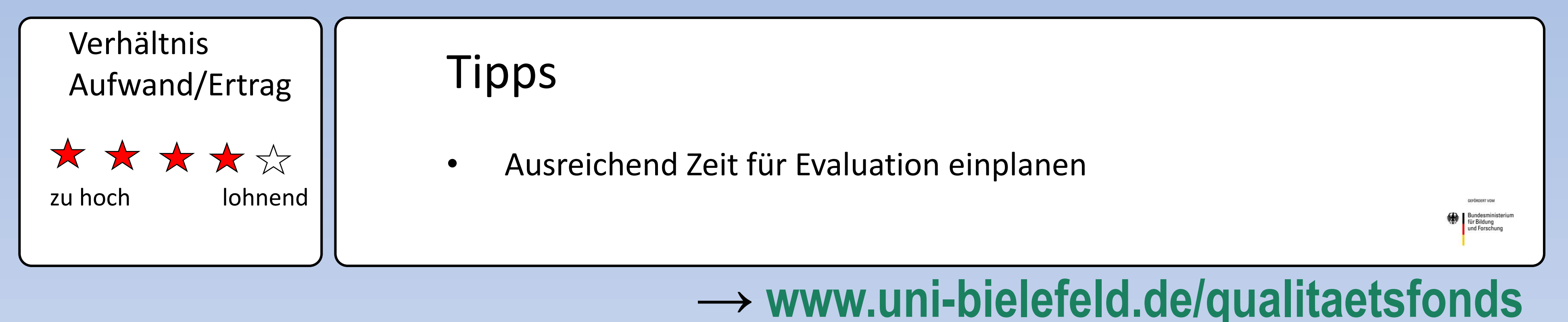

#### 360° Grad-Videos

- Unterrichtsvideos aus unterschiedlichen Grundschulen
- Erstellen einer Walk-Through-Umgebung: Mit VR-Brille ist virtuelles Bewegen im Klassenraums möglich

### Reflexion mit VR

- Virtuell im Unterricht hospitieren
- sich im virtuellen Unterrichtsgeschehen bewegen
- Sequenz aus verschiedenen Perspektiven betrachten
- Einträge ins Lerntagebuch

## Projektbeschreibung